## Cheatography

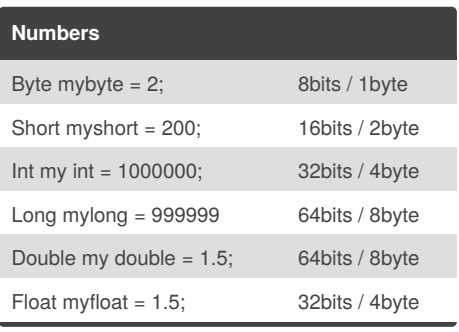

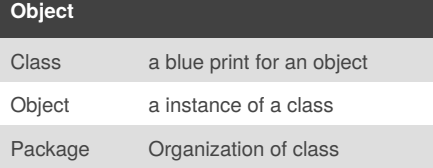

## **Swap**

```
Public class Main {
   public static void swap(int[]
list, int e1, int e2){
  int temp;
       temp = list[el];temp = list[e2];list[e2] = list[e1];list[e1] = temp;
        for (int i : list){
            System.out.println(i);
        }
    }
   public static void
main(String[] args) {
        int[] mylist = new int[]
{1,2,3,4,5};
        swap(mylist, 1, 2);
    }
}
```
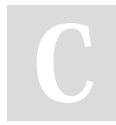

## By **Sonnylnw MUIDS**

[cheatography.com/sonnylnw](http://www.cheatography.com/sonnylnw-muids/)muids/

Published 5th September, 2016. Last updated 30th August, 2016. Page 1 of 1.

Sponsored by **Readability-Score.com** Measure your website readability! <https://readability-score.com>

## Java cheat sheet Cheat Sheet by [Sonnylnw](http://www.cheatography.com/sonnylnw-muids/) MUIDS via [cheatography.com/25876/cs/8963/](http://www.cheatography.com/sonnylnw-muids/cheat-sheets/java-cheat-sheet)

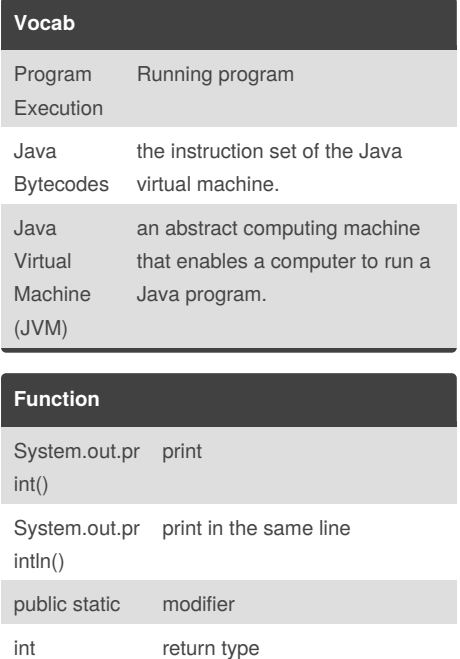

charAt() Returns the character at the specified index.

Booleans. True of False